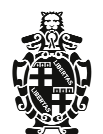

Comune di Bologna

Dipartimento Riqualificazione Urbana Settore Piani e Progetti Urbanistici U.I. Tutela e Gestione del Centro Storico

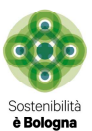

## *TAPPETI ED ELEMENTI A TERRA*

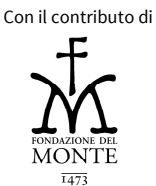

**PORTICI** Istruzioni per la cura e l'uso

## **ALLESTIMENTI OCCASIONALI**

In occasioni particolari, quali inaugurazione di negozi, lanci promozionali, mostre, eventi stagionali ecc., possono essere collocati sotto i portici elementi a terra quali tappeti e adesivi privi di spessore, avendo cura che non costituiscano mai inciampo per i passanti.

I tappeti sono sempre posizionati in prossimità del luogo in cui si svolge l'evento, possono servire ad indicare un ingresso o a delimitare un'area specifica in cui si svolgono attività d'intrattenimento, lasciando sempre libero un passaggio largo almeno 1,50m.

I tappeti sono generalmente monocromatici e possono avere loghi e scritte anche pubblicitarie, evitando sempre i contrasti troppo accessi.

I tappeti sono rimossi alla fine dell'evento, avendo cura di non lasciare residui di collanti sul pavimento del portico.

Gli adesivi hanno dimensione contenuta, mai superiore a 0,50 mq, possono essere collocati sia in prossimità della sede di eventi o mostre, o anche lungo i principali percorsi in avvicinamento agli stessi. In questo ultimo caso non sono posti ad intervalli troppo frequenti, mai inferiore ai 100 m.

Gli adesivi sono rimossi alla fine dell'evento, avendo cura di non lasciare residui di collanti sul pavimento del portico.

## *Per saperne di più consulta:*

## Urp di Quartiere

http://www.comune.bologna.it/tasse/servizi/15:3017/27059/ (osp con oggetti mobili ) http://www.comune.bologna.it/impresa/servizi/76269/ (manifestazioni) Attività Produttive e Commercio: http://www.comune.bologna.it/impresa/articoli/3143 (vendite di beneficenza, raccolta

firme, esposizione)

http://www.comune.bologna.it/impresa/collegamenti/2138 (manifestazioni)

Presentare la richiesta presso l'URP del Quartiere o al Settore Attività Produttive e Commercio.

*Esempi*

**Scheda** Tappeti ed elementi a terra